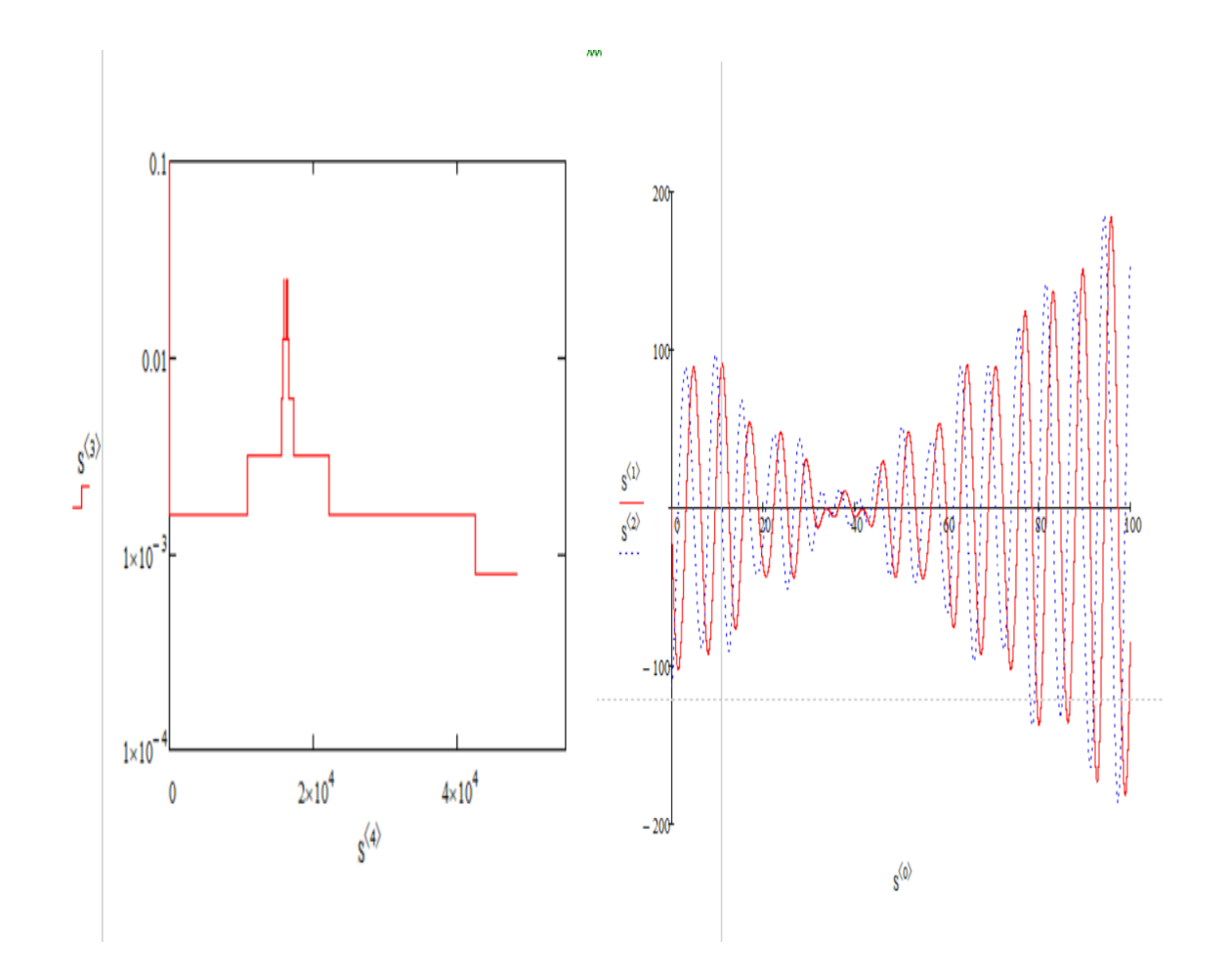

Рис. 5. График зависимости величины шага от его номера и графики пошагового решения модельной задачи

УДК 621.391.25

## **МОДИФИКАЦИЯ ФУНКЦИЙ ПАКЕТА ДЛЯ РЕШЕНИЯ ЗАДАЧ ТЕОРИИ ГРАФОВ**

Огородник И.В., Титов Д.Д. Научный руководитель – Напрасников В.В., к.т.н., доцент

Ранние версии Matlab не имели встроенных методов для решения задач теории графов (в том числе, NP-полных задач). Однако в 2007 году Сергеем Иглином был разработан пакет, реализующий их. С течением времени выходили новые версии Matlab, в которых изменялись различные алгоритмы, в том числе алгоритм целочисленного интегрирования. Это привело к несовместимости ранее разработанных решений с современным ПО. В то же время Иглином было выпущено обновления пакета, но оно получилось менее наглядным. Например, в ранних версиях вершина представляла собой кружок с номером или весом в нём, однако в новых изображение было изменено на точку с информацией неподалёку.

Список обновленных функций:

**grMinAbsVerSet2023** — процедура, решающая задачу нахождения минимального набора внешне устойчивых вершин графа.

В результате выполнения функции с входными параметрами, где V набор вершин, E — набор рёбер:

V=[0 0 2;1 1 3;1 0 3;1 -1 4;2 1 1;2 0 2;2 -1 3;3 1 4; 3 0 5;3 -1 1;4 0 5];

E=[1 2;1 3;1 4;2 3;3 4;2 5;2 6;3 6;3 7;4 7;5 6;6 7; 5 8;6 8;6 9;7 9;7 10;8 9;9 10;8 11;9 11;10 11];

Получен следующий результат:

Количество вершин в минимальном внешне устойчивом независимом множестве  $= 3$ :

В минимальное внешне устойчивое множество включены вершины с номерами:

1 8 10;

Общий вес = 7;

Количество вершин в минимальном взвешенном внешне устойчивом множестве  $= 3$ ;

В минимальное взвешенное внешне устойчивое множество включены вершины с номерами:

1 5 10;

Общий вес = 4.

grMinEdgeCover2023 — процедура, решающая задачу нахождения минимального рёберного покрытия.

В результате выполнения функции с входными параметрами, где V набор вершин, E — набор рёбер:

V=[0 0;1 1;1 0;1 -1;2 1;2 0;2 -1;3 1;3 0;3 -1;4 0];

E=[1 2 5;1 3 5;1 4 5;2 3 2;3 4 2;2 5 3;2 6 2;3 6 5;3 7 2;4 7 3;5 6 1;6 7 1;5 8 5;6 8 2;6 9 3;7 9 2;7 10 3;8 9 2;9 10 2;8 11 5;9 11 4;10 11 4];

Получен следующий результат:

Количество рёбер в минимальном рёберном покрытии = 6;

В минимальное рёберное покрытие включены рёбра с номерами:

3 6 8 17 18 22;

Общий вес = 22;

Количество рёбер в минимальном взвешенном рёберном покрытии = 6;

В минимальное взвешенное рёберное покрытие включены рёбра с номерами:

3 4 11 12 18 22; Общий вес = 15;

grMaxStabSet2023 — процедура, решающая задачу нахождения максимального независимого множества вершин в графе.

В результате выполнения функции с входными параметрами, где  $V$  набор вершин, E — набор рёбер:

V=[0 0 2;1 1 3;1 0 3;1 -1 4;2 1 1;2 0 2;2 -1 3;3 1 4;3 0 5;3 -1 1;4 0 5];

E=[1 2;1 3;1 4;2 3;3 4;2 5;2 6;3 6;3 7;4 7;5 6;6 7;5 8;6 8;6 9;7 9;7 10;8 9;9 10;8 11;9 11;10 11];

Получен следующий результат:

Количество вершин в максимальном независимом множестве = 4;

В максимальное независимое множество входят вершины с номерами: 1 5 7 11;

Общий вес = 11:

Количество вершин в максимальном взвешенном независимом множестве  $= 4$ :

В максимальное взвешенное независимое множество входят вершины с номерами:

2 4 8 10;

Общий вес  $= 12$ .

PlotGraph2023 — процедура для создания графического представления графа. По просьбе научного руководителя была введена цветовая дифференциация для некоторых элементов графа: весов вершин, весов ребер, цвета вершин. Этот функционал позволяет отличить данные элементы от номеров вершин и графов. Пример работы данной функции приведен далее, на рисунке 1**.**

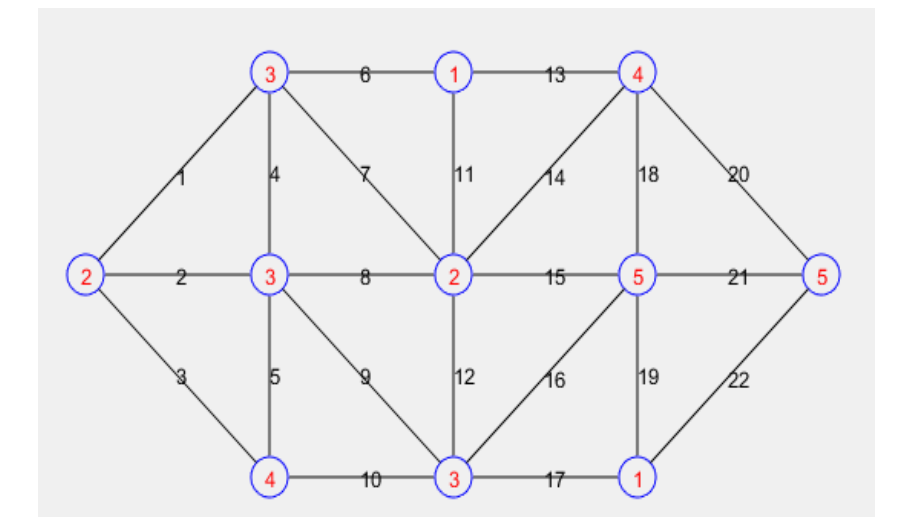

Рис. 1. Пример работы функции PlotGraph2023

**arrow2022** — процедура для рисования наконечников стрелок для ребер ориентированного графа. Данная функция была переписана с нуля, что позволило значительно упростить данную часть пакета функций.

В модулях grMinAbsVerSet2023, grMinEdgeCover2023, grMaxMatch2023, grMaxStabSet2023, grMinAbsEdgeSet2023, grMinVerCover2023,  $grColVer2023$ оптимизировано было получение промежуточных параметров, а также заменены и адаптированы вызовы устаревших функций.

В результате работы были исправлены ошибки несовместимости с современными версиями программного комплекса MatLab, что позволит и дальше использовать данный инструментарий для решения залач целочисленного программирования. Помимо прикладных задач, данный набор процедур может быть использован в учебной деятельности как студентами, так и преподавателями.

УДК 681.511

## ПОСТРОЕНИЕ КОРНЕВЫХ ТРАЕКТОРИЙ СИСТЕМ АВТОМАТИЧЕСКОГО УПРАВЛЕНИЯ НА ОСНОВЕ ИСПОЛЬЗОВАНИЯ МЕТОДА НЬЮТОНА

## Манак И.С. Научный руководитель - Несенчук А.А., к.т.н., доцент

## 1. Корневые годографы систем

В теории автоматического управления существенное значение имеет анализ и синтез систем с неопределенными параметрами, т.к. в реальных системах в процессе работы параметры отклоняются отноминальных значений[1-3]. Для расчета подобных систем используются различные подходы и методы, в том числе корневые [2].

При проектировании систем важно знать, каким образом будут изменяться их динамические свойства при вариации параметров. Известно, динамические свойства, устойчивость и что качество, системы определяются корнями ее характеристического уравнения, которое в общем виде можно записать следующим образом:

$$
p(s) = \sum_{j=0}^{n} a_j s^{n-j},
$$
 (1)

где $a_i$  – действительные коэффициенты;  $s$  – оператор Лапласа; $s = \sigma + i\omega$ .